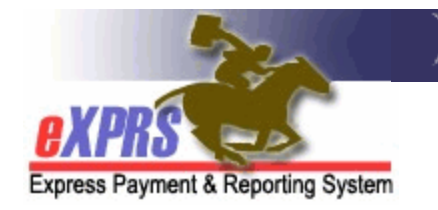

## **Agency & Foster Care Provider Report Matrix**

*(updated 2/20/2020)* 

While there are many reports in eXPRS and numerous ways for users to search for data, there are some key reports that are used most frequently by a Agency & Foster Care providers. Below is a matrix to help Agency & FC provider users know which reports can give them the data they are most often looking for to conduct business.

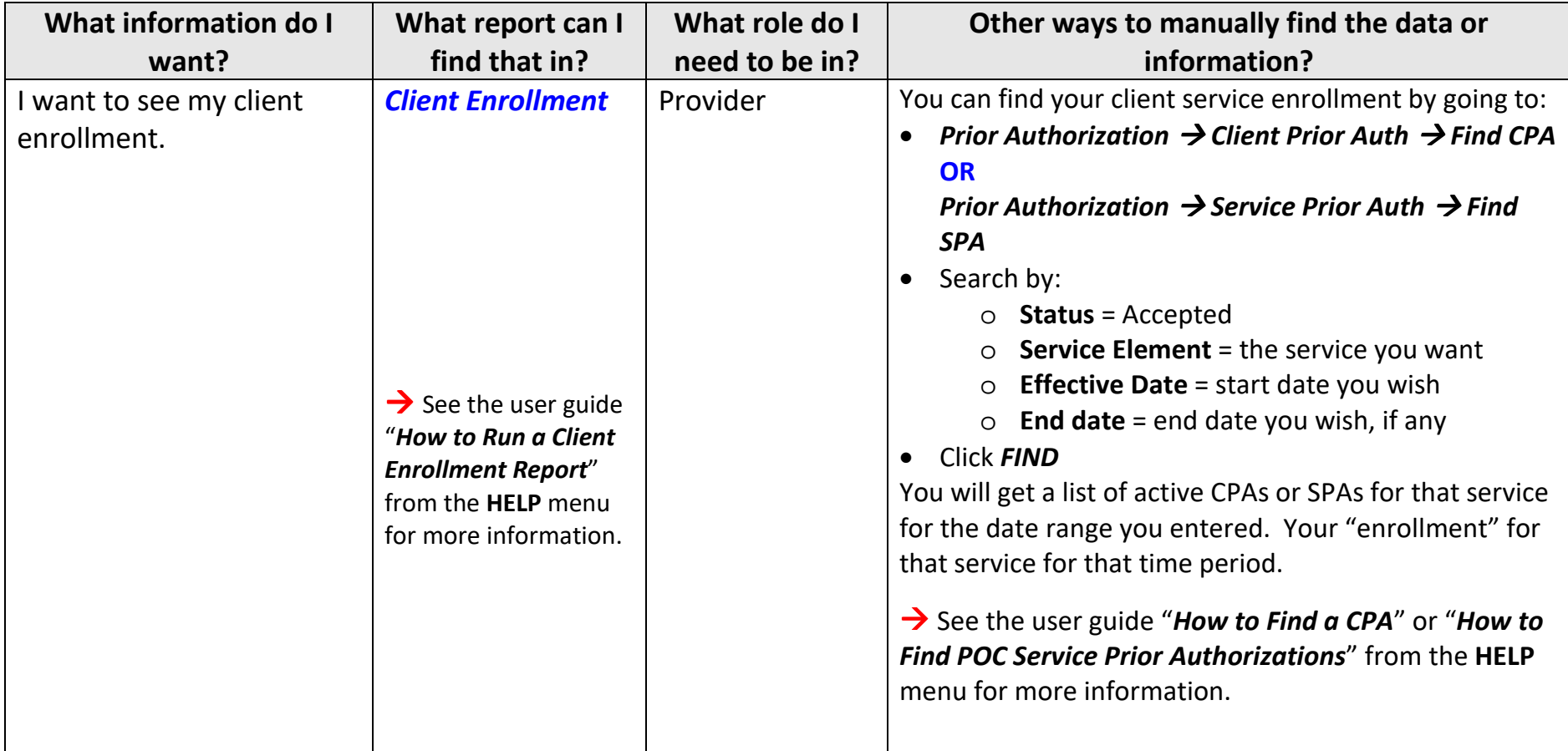

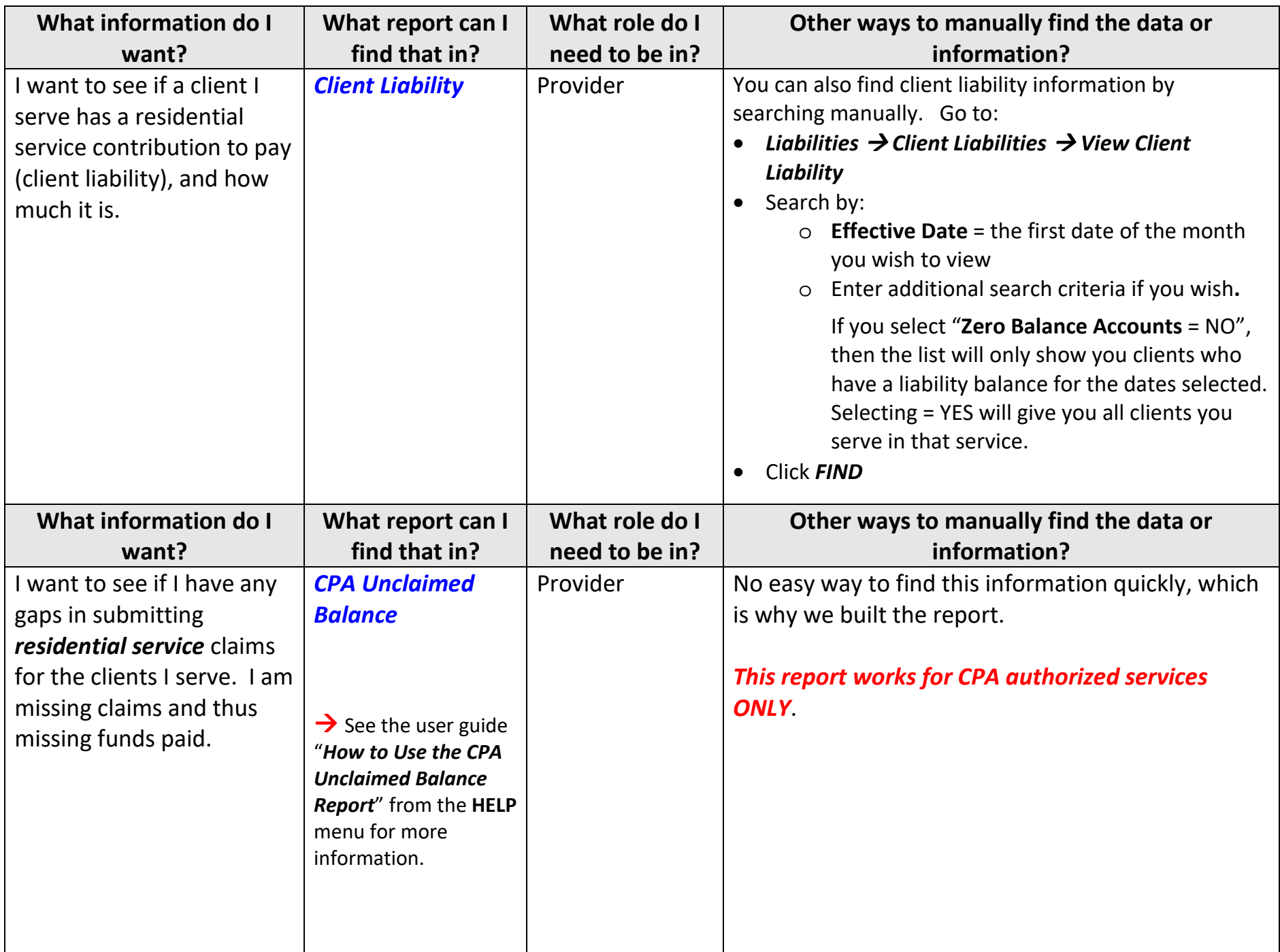

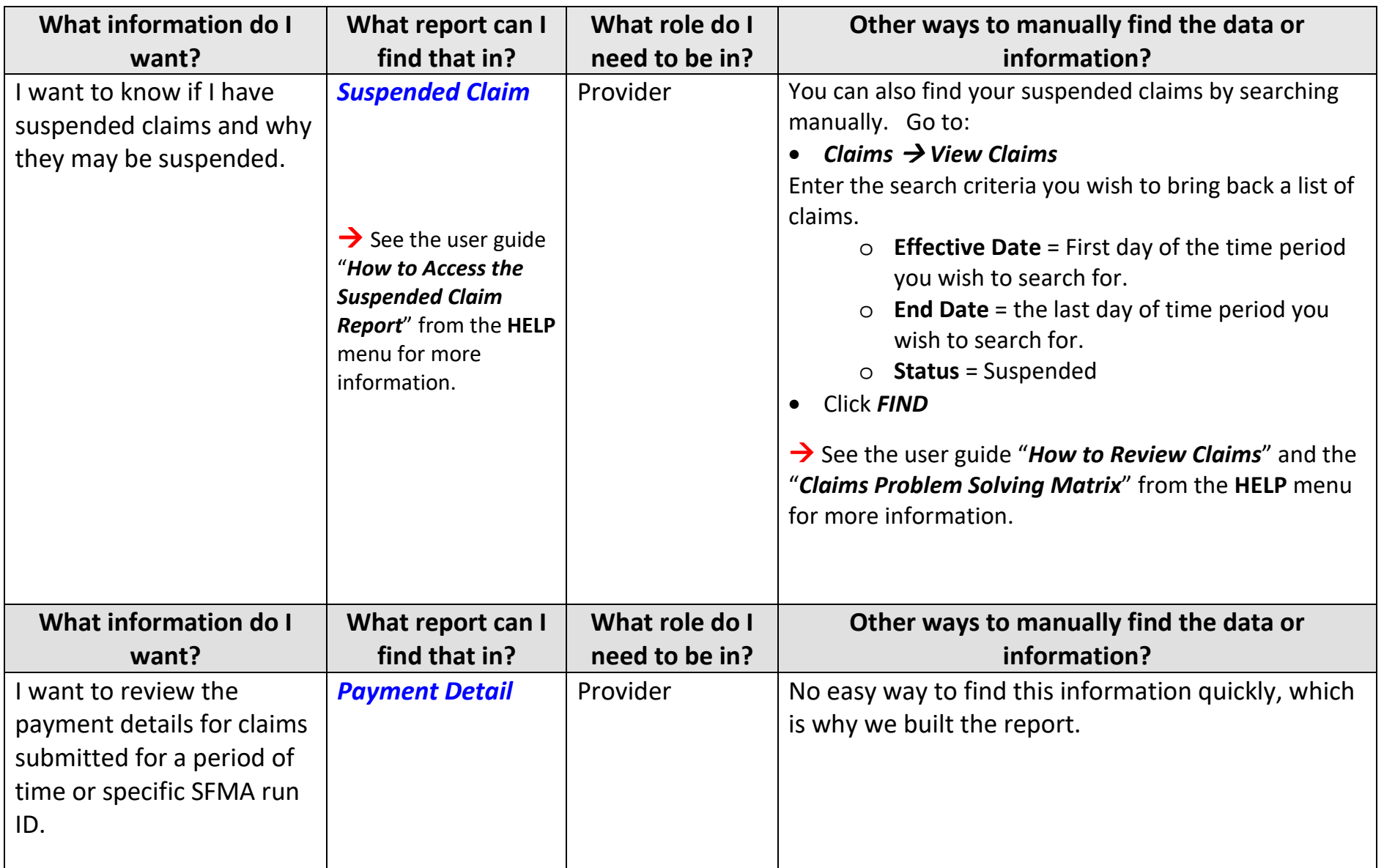

## Other reports available to Providers and their descriptions.

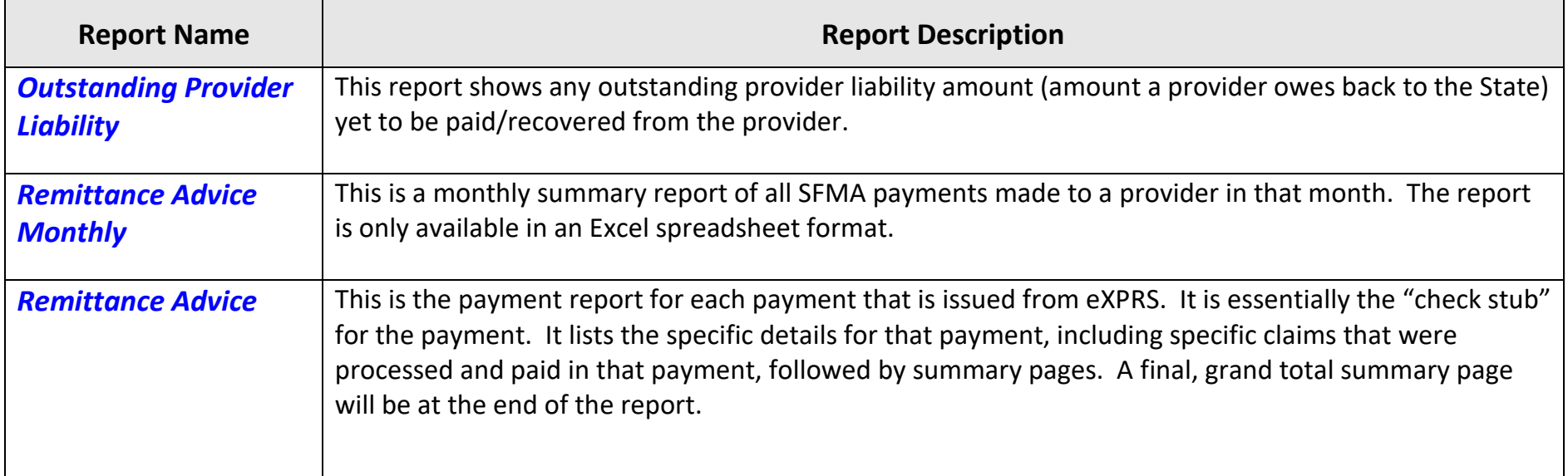